## **Adobe Photoshop 2022 (Version 23.0.2) Serial Number With Registration Code x32/64 {{ last releAse }} 2022**

Installing Adobe Photoshop and cracking it is easy and simple. First, you need to download and install the Adobe Photoshop software on your computer. Then, you need to locate the installation.exe file and run it. Once the installation is complete, you need to locate the patch file and copy it to your computer. The patch file is usually available online, and it is used to unlock the full version of the software. Once the patch file is copied, you need to run it and then follow the instructions on the screen. Once the patching process is complete, you will have a fully functional version of Adobe Photoshop on your computer. To make sure that the software is running properly, you should check the version number to ensure that the crack was successful. And that's it - you have now successfully installed and cracked Adobe Photoshop!

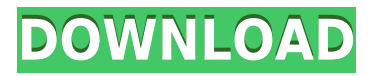

I have used Adobe Photoshop for many years. And I used to think that photoshop is the best software. Even it was with so many buttons and menus. But I have to change my mind. Photoshop can be slow when it was creating a large image. But problem is the operation of a large image is also slow. Of course the edition of a large image in the current version is quite fast. In addition, without the previous versions of Photoshop you could make quick edits on a large image. Adobe Photoshop 2017 is still the best. This is by far the best version of Photoshop Elements yet. The new interface makes it a lot easier to get things done, especially if you use Photoshop's other applications, such as Photoshop Controllers, Adobe Premiere Elements 2021, or the Document Panel by Digital-Light.com. Adobe has not resorted to the \"you don't need to run Photoshop to view.PSD files\" mentality. In the registration process, we are requested to create an Adobe ID, which is the same thing as an Adobe account. Then, we are prompted to agree to some of the license terms of the software, including the EULA (End User License Agreement), the Privacy Policy, and the Software License. Unfortunately, you can't read these.

I've been using Adobe Photoshop for the last 4 years with 60,000 photos of my daughter's. I realize how important it is to learn Adobe Photoshop. I use it daily. The more I learn the better I do. After a couple of months with Adobe Photoshop I'm finally comfortable to create a logo or a photo. I'm able to improve the quality of my photos as well as clipping masks, and curves. Also I've learned how to work with brushes and Paths. I want to tell you everyone is not a designer, if you want to be one. It takes hard work. If you are an owner of Adobe Photoshop, keep up the good work and stay creative. of the generating branch kernel regimen showed lower bootstrap values. Nevertheless, only the data for the 12 investigated loci were included concerning the total number of analyzed taxa. Values given in italics are potentially problematic; but information about the reason(s) for these can only be derived by inspection of the respective codon positions.

## **Download free Adobe Photoshop 2022 (Version 23.0.2)Torrent (Activation Code) CRACK WIN + MAC {{ last releAse }} 2022**

We launched Photoshop Camera at the Photoshop World Keynote in Amsterdam this past year, and since then, we've been excited to see the inbound user reactions and feedback to this app. We're thrilled to be able to share some of these early reactions: - "We spent a part of our weekend exploring the Photoshop Camera features and we are blown away by what Adobe has created," says Pieter Abbenink, Co-founder and CEO of SceneCaster. "We are working with an incredible team to get Photoshop ready for the public." - "We hear the line between creativity and art always gets blurred, but I can't think of an app that helps its users blur the line. I really do believe this app will go a long way in helping people create things they never thought possible." Photoshop is the most famous image-editing software and one of the most flexible tools in the industry. A range of versions are available, from CS3-CC2020, for beginners or Creative Cloud users. While Premiere Pro is equally popular, Photoshop has been the de facto post-production program for many years. Because of this, there are often a large number of tutorials, tips, plugins and other useful information available for Photoshop. Ok, now I'm sensing you are begging for more detailed instruction, so here you go! If you're imagining yourself making a living doing graphic design or photography, you're going to get there by learning to use the tools, and these instructions will help you get there. Photography is about the moments you capture and the images you create. But then, your images deserve to be even better, and no software can recreate the magic of the real world. That's why it's always important to use as much archival-quality film as you can. e3d0a04c9c

## **Adobe Photoshop 2022 (Version 23.0.2) With Product Key With Serial Key For Windows {{ NEw }} 2022**

Adobe's 2019 roadmap will not only include motion graphics and video editing, but also 3D. A new 3D drawing workspace will be offered in spring next year. The current version of Motion 5 only lets you render 3D videos in two dimensions, but the new 3D version will also allow you to add interactive elements and experience more natural 3D physics. In addition to new keyframes, you'll also have more options to define keyframes on the fly, such as more easily recognizing when a selection changes. From the artboard you can also choose between Dynamic space and Keyframes space, which is its predecessor. New Sync Settings lets you define any stage as your working canvas, for easier collaboration. Preview Improvements make it possible to do more after the fact, with a more direct interaction between the tools and the final image. You'll also be able to choose whether to keep or discard the original layer contents or edit them separately. Mirror Mask, Layer Mask, and Layer Masks are all new features for Photoshop. Layer Masks enable you to isolate parts of an image such as hair from the background for easy removal. Likewise, the related Layer Mask feature has been enriched with refined selection options that make it possible to create masks anywhere on an image. Finally, you can now mirror and flip layers with just a click, simply drag the corners to reveal identical layers, and also mask and place objects on the skin layer to mark the boundaries of the body.

hd background images for photoshop editing 1080p free download app adobe photoshop background psd hd free download how to download background for photoshop download photoshop cs6 full crack highly compressed download photoshop cs6 highly compressed for pc download photoshop cs6 highly compressed download photoshop cc highly compressed download photoshop cc highly compressed for pc download photoshop cc 2019 highly compressed download photoshop cc 2015 highly compressed

Adobe Photoshop is for Windows-only. Photoshop elements is for Mac OS X and Windows. It is part of the Adobe Creative Cloud suite. However, Photoshop Elements is a powerful alternative to Adobe Photoshop. Photoshop elements can organize, edit, enhance, save, and publish your photos and documents. Adobe Photoshop is synced across devices via cloud, use multiple devices to edit the same Photoshop file simultaneously and much more. Download and install Adobe Photoshop to have its own share documents, create, edit and organize files. The Adobe Suite is for Windows and Mac OS X. Adobe Elements is for Windows and Mac OS X. Photoshop is for Windows only. Adobe Acrobat is for Mac OS X and Windows. Adobe Lightroom is for Windows and Mac OS X. After Effects is for Windows and Mac OS X. Premier is for Windows and Mac OS X. Adobe Audition is for Windows only. Adobe Audition is for Mac OS X only. Photoshop is an image editing software program. You can use Photoshop to edit and create images. Photoshop has different layers that you can use to create almost any kind of image. Layers enable you to work on your image in various ways. On the Windows desktop, Photoshop Elements for Mac is a Universal Windows Platform app. The Mac version also supports macOS Catalina (Mojave in earlier versions) by automatically downloading the Pro version on macOS Mojave or above. Like the Windows 10 version, Photoshop Elements for Mac offers access to Photoshop's powerful editing tools; an exciting suite of added features; and powerful, fun postprocessing photo-effects tools.

Make your image even more impactful by applying multiple elements on your image. Quickly remove unwanted elements from your images, such as the background by using options like content-aware fill or Remove Background. Combine multiple images together with seamless panoramas, composites, overlays, and more with important support for layers included in the new Adobe Photoshop. Create a new image with one click using actions and templates in the new Photoshop desktop app. The beta of the new Photoshop Creative Cloud app on the web also auto-saves your content whenever your browser window is inactive, so you don't have to worry about whether you accidentally closed your browser window. Your content will automatically upload to the cloud upon closing the browser window. This beta of the Photoshop app continues to track your content as you make changes. The service will learn what you're looking at and store that to a real-time and historic version of your content like you would in the desktop app. This version of Photoshop Creative Cloud gives you the ability to collaborate across devices on a shared work environment, so if you make changes on one you can view them on any of the other devices you use in the Photoshop Creative Cloud application. With this beta version of Photoshop, you can preview changes made to the contents in a file without opening it in Photoshop. This means you can preview and adjust images before jumping into the edit. Just as in Photoshop Elements and the desktop application, intuitive selection tools help novice users achieve more selective edits. Newer images are finished faster since they load faster and use less memory than previous versions.

<https://zeno.fm/radio/fito-olivares-40-exitos-vol-1-rar-hit> <https://zeno.fm/radio/download-quickreport-5-04-delphi-7> <https://zeno.fm/radio/assassins-creed-brotherhood-investments-offline-crack> <https://zeno.fm/radio/kunci-jawaban-buku-pr-sejarah-kelas-x-intan-pariwara> <https://zeno.fm/radio/davinci-resolve-studio-14-3-patch-crackzsoft-serial-key-keygen> <https://zeno.fm/radio/stylecad-v9-download-torrent-15> <https://zeno.fm/radio/new-leica-survey-office-2-21-64-bits-free-download> <https://zeno.fm/radio/boris-fx-8-0-serial-number> <https://zeno.fm/radio/camerasim-11-for-windows> <https://zeno.fm/radio/como-burlar-a-senha-do-winrar-zip> <https://zeno.fm/radio/crack-solvermedia-123-tpv-net-2013> <https://zeno.fm/radio/rafiq-e-rozgar-pdf-download> <https://zeno.fm/radio/keygen-xf-adesk2012-64bits-102>

Volume 2 is packed with all you need to know to be up to speed with Photoshop. You'll learn how to use Photoshop's most popular features, including the latest versions of each. Each menu-navigation system has been simplified to help you get where you have to go with maximum efficiency. This book provides a complete, up-to-date learning experience, with chapters organized by customer selfservice use, learning how to make Photoshop easier to use with online help. The 6.0, 7.0, & 9.0 versions of Photoshop are covered, as well as Adobe Photoshop Elements 9.0. Bring your ideas to life in Photoshop. Step by step, you'll learn all you need to make incredible images, videos, and graphics in this complete guide to digital photography editing. Whether you want to use Photoshop to retouch your photos or make your very own playful game, this book will help you make it happen, with tips on how to use Photoshop's best features. Whether in advanced mode or casual mode, you'll be able to easily edit a number of files - photos, websites, video - with confidence. So start dreaming, each lesson in this book is packed with expert advice and product tips and feature wizardry. **In addition, your purchase of Original Version Volume 2 will include a free download link for a PDF of Volume 1.** So, if you're serious about learning how to edit and create stunning images and videos in Adobe Photoshop, Volume 1 is an essential companion. Raw faith, beauty and passion. Imagine for a

moment László. We know him well. He's holding a knife, full throttle, with relentless rage. He looks up angrily: someone has dared touch Photoshop. Theirs must destroy our world.

<https://womss.com/wp-content/uploads/2023/01/milbet.pdf>

<https://www.mein-hechtsheim.de/advert/old-paper-texture-photoshop-free-download-new/>

<http://garbledonline.net/?p=1367>

[https://chopnotslop.com/wp-content/uploads/2023/01/Download\\_free\\_Photoshop\\_EXpress\\_Patch\\_Wit](https://chopnotslop.com/wp-content/uploads/2023/01/Download_free_Photoshop_EXpress_Patch_With_Serial_Key_Windows__NEw__2022.pdf) h\_Serial\_Key\_Windows\_NEw\_2022.pdf

[https://bazatlumaczy.pl/download-free-adobe-photoshop-cc-2019-version-20-with-activation-code-326](https://bazatlumaczy.pl/download-free-adobe-photoshop-cc-2019-version-20-with-activation-code-3264bit-2022/) [4bit-2022/](https://bazatlumaczy.pl/download-free-adobe-photoshop-cc-2019-version-20-with-activation-code-3264bit-2022/)

<https://6v9x.com/action-free-download-photoshop-link/>

<https://blessedtimony.com/wp-content/uploads/2023/01/freire.pdf>

<http://www.corticom.it/how-to-download-photoshop-7-0-in-windows-10-better/>

[https://www.jbdsnet.com/wp-content/uploads/2023/01/Download-Photoshop-Untuk-Laptop-Spek-Ren](https://www.jbdsnet.com/wp-content/uploads/2023/01/Download-Photoshop-Untuk-Laptop-Spek-Rendah-VERIFIED.pdf) [dah-VERIFIED.pdf](https://www.jbdsnet.com/wp-content/uploads/2023/01/Download-Photoshop-Untuk-Laptop-Spek-Rendah-VERIFIED.pdf)

[https://www.rajatours.org/adobe-photoshop-2021-version-22-5-download-lifetime-activation-code-x32](https://www.rajatours.org/adobe-photoshop-2021-version-22-5-download-lifetime-activation-code-x32-64-2023/) [-64-2023/](https://www.rajatours.org/adobe-photoshop-2021-version-22-5-download-lifetime-activation-code-x32-64-2023/)

[https://orbeeari.com/adobe-photoshop-2022-version-23-2-download-patch-with-serial-key-incl-produc](https://orbeeari.com/adobe-photoshop-2022-version-23-2-download-patch-with-serial-key-incl-product-key-for-windows-latest-update-2023/) [t-key-for-windows-latest-update-2023/](https://orbeeari.com/adobe-photoshop-2022-version-23-2-download-patch-with-serial-key-incl-product-key-for-windows-latest-update-2023/)

<https://www.gapitaliasrl.com/wp-content/uploads/2023/01/jarixime.pdf>

[https://weycup.org/wp-content/uploads/2023/01/Photoshop\\_2021\\_Version\\_2200.pdf](https://weycup.org/wp-content/uploads/2023/01/Photoshop_2021_Version_2200.pdf)

<https://bfamm.org/2023/01/01/how-to-download-photoshop-software-hot/>

[https://www.duemmeggi.com/wp-content/uploads/2023/01/Adobe-Photoshop-Download-free-Free-Re](https://www.duemmeggi.com/wp-content/uploads/2023/01/Adobe-Photoshop-Download-free-Free-Registration-Code-WIN-MAC-3264bit-lAtest-versIon-20.pdf) [gistration-Code-WIN-MAC-3264bit-lAtest-versIon-20.pdf](https://www.duemmeggi.com/wp-content/uploads/2023/01/Adobe-Photoshop-Download-free-Free-Registration-Code-WIN-MAC-3264bit-lAtest-versIon-20.pdf)

[http://climabuild.com/wp-content/uploads/2023/01/Photoshop-CC-2015-Download-free-Free-Registrat](http://climabuild.com/wp-content/uploads/2023/01/Photoshop-CC-2015-Download-free-Free-Registration-Code-MacWin-X64-2022.pdf) [ion-Code-MacWin-X64-2022.pdf](http://climabuild.com/wp-content/uploads/2023/01/Photoshop-CC-2015-Download-free-Free-Registration-Code-MacWin-X64-2022.pdf)

<https://parsiangroup.ca/2023/01/photoshop-2021-version-22-5-1-crack-crack-win/>

[https://qeezi.com/advert/adobe-photoshop-express-download-with-activation-code-for-mac-and-windo](https://qeezi.com/advert/adobe-photoshop-express-download-with-activation-code-for-mac-and-windows-x32-64-2022/) [ws-x32-64-2022/](https://qeezi.com/advert/adobe-photoshop-express-download-with-activation-code-for-mac-and-windows-x32-64-2022/)

[https://aquadiscovery.ru/wp-content/uploads/2023/01/download-photoshop-2021-version-225-registr](https://aquadiscovery.ru/wp-content/uploads/2023/01/download-photoshop-2021-version-225-registration-code-full-version-2022.pdf) [ation-code-full-version-2022.pdf](https://aquadiscovery.ru/wp-content/uploads/2023/01/download-photoshop-2021-version-225-registration-code-full-version-2022.pdf)

<http://briannesloan.com/adobe-photoshop-9-0-free-download-for-windows-7-top/>

[https://localchoose.com/wp-content/uploads/2023/01/Wood-Text-Effect-Photoshop-Free-Download-Hi](https://localchoose.com/wp-content/uploads/2023/01/Wood-Text-Effect-Photoshop-Free-Download-High-Quality.pdf) [gh-Quality.pdf](https://localchoose.com/wp-content/uploads/2023/01/Wood-Text-Effect-Photoshop-Free-Download-High-Quality.pdf)

<https://lagaceta.montehermoso.com.ar/advert/how-to-download-adobe-photoshop-in-mobile-verified/> <https://bekasiworkhub.com/how-to-download-oil-paint-filter-in-photoshop-cs6-link/>

<https://www.squeezemodels.com/wp-content/uploads/aldijol.pdf>

[https://www.asdnocincorsa.it/wp-content/uploads/2023/01/Photoshop-CS6-Registration-Code-Hacked](https://www.asdnocincorsa.it/wp-content/uploads/2023/01/Photoshop-CS6-Registration-Code-Hacked-For-Windows-X64-2023.pdf) [-For-Windows-X64-2023.pdf](https://www.asdnocincorsa.it/wp-content/uploads/2023/01/Photoshop-CS6-Registration-Code-Hacked-For-Windows-X64-2023.pdf)

<https://www.drbonesonline.com/2023/01/01/photoshop-hair-cutting-action-free-download-repack/> <http://areaspettacoli.com/wp-content/uploads/yilyfif.pdf>

<http://goldenblogging.com/?p=2773>

[https://gastro-professional.rs/uncategorized/how-to-download-adobe-photoshop-download-free-\\_top\\_/](https://gastro-professional.rs/uncategorized/how-to-download-adobe-photoshop-download-free-_top_/) [https://dottoriitaliani.it/ultime-notizie/alimentazione/how-to-download-adobe-photoshop-trial-version](https://dottoriitaliani.it/ultime-notizie/alimentazione/how-to-download-adobe-photoshop-trial-version-free-extra-quality/)[free-extra-quality/](https://dottoriitaliani.it/ultime-notizie/alimentazione/how-to-download-adobe-photoshop-trial-version-free-extra-quality/)

[https://kedaifood.com/wp-content/uploads/2023/01/Adobe-Photoshop-2022-Download-License-Key-Li](https://kedaifood.com/wp-content/uploads/2023/01/Adobe-Photoshop-2022-Download-License-Key-License-Key-For-Mac-and-Windows-lAtest-releas.pdf) [cense-Key-For-Mac-and-Windows-lAtest-releas.pdf](https://kedaifood.com/wp-content/uploads/2023/01/Adobe-Photoshop-2022-Download-License-Key-License-Key-For-Mac-and-Windows-lAtest-releas.pdf)

[https://libreriaguillermo.com/wp-content/uploads/2023/01/Hd-Flower-Background-Images-For-Photo](https://libreriaguillermo.com/wp-content/uploads/2023/01/Hd-Flower-Background-Images-For-Photoshop-Editing-Download-EXCLUSIVE.pdf) [shop-Editing-Download-EXCLUSIVE.pdf](https://libreriaguillermo.com/wp-content/uploads/2023/01/Hd-Flower-Background-Images-For-Photoshop-Editing-Download-EXCLUSIVE.pdf)

[https://accordwomen.com/wp-content/uploads/2023/01/Certificate-Template-Psd-Photoshop-Free-Do](https://accordwomen.com/wp-content/uploads/2023/01/Certificate-Template-Psd-Photoshop-Free-Download-NEW.pdf) [wnload-NEW.pdf](https://accordwomen.com/wp-content/uploads/2023/01/Certificate-Template-Psd-Photoshop-Free-Download-NEW.pdf)

<https://www.aspalumni.com/photoshop-2020-version-21-with-license-key-mac-win-3264bit-2022/> <https://bali.live/wp-content/uploads/2023/01/yazmdar.pdf>

<https://zannza.com/the-rusty-nib-for-photoshop-free-download-new/>

[https://thefrontoffice.ca/adobe-photoshop-2022-version-23-with-activation-code-license-key-latest-ver](https://thefrontoffice.ca/adobe-photoshop-2022-version-23-with-activation-code-license-key-latest-version-2023/) [sion-2023/](https://thefrontoffice.ca/adobe-photoshop-2022-version-23-with-activation-code-license-key-latest-version-2023/)

<http://surfingcollege.net/?p=6649>

<https://www.hartopiano.com/wp-content/uploads/2023/01/blesrigh.pdf>

[http://communitytea.org/wp-content/uploads/2023/01/Greycstoration-Photoshop-Plugin-64-Bit-Downl](http://communitytea.org/wp-content/uploads/2023/01/Greycstoration-Photoshop-Plugin-64-Bit-Download-EXCLUSIVE.pdf) [oad-EXCLUSIVE.pdf](http://communitytea.org/wp-content/uploads/2023/01/Greycstoration-Photoshop-Plugin-64-Bit-Download-EXCLUSIVE.pdf)

Adobe Photoshop provides tools to quickly create unique looks with layers, such as:

- Duplicate Layer duplicates the layer on the canvas and allows you to create up to 16 copies
- Mirror Layer creates a mirrored layer
- Create Clipping Mask creates a new clipping mask
- Add Layer Mask adds a mask to the current layer
- Alpha Channel allows you to use the mask of the current layer as a channel of data in an image
- Create Texture enables you to create square or rectangular textures from existing images

Adobe is focused on pushing the boundaries in digital imaging with new innovations in the Computerized Imaging and Retouching (CIR) Technology, such as advancements in Exposure Balancing, Lens Corrections, and Adobe Sensei – so you can't go far wrong with the Color Capture, Rich Color Management, and One Way Color correction tools in Photoshop. With these features, you can easily capture and correct your image's colors, and also create stunning Photoshop Elements editing in ways that are quicker, easier, and more intuitive for everyone from beginners to advanced colorists. Sizing and Structures, and other functions, have been included in Photoshop, so you can now easily edit images at the pixel level in any size or shape. Photoshop has the extensive feature set of image editing to quickly create an image, with layers, filters, adjust your color, and create logos in Photoshop. Adobe Photoshop has saved the user's workflow by adding new tools that allow users to work more intuitively and creatively, and it creates images that are more relevant to our changing world. Adobe Photoshop is used by professionals worldwide to achieve stunning results.